This document details the computer codes used to conduct our empirical analyses. Downloading a file with the suffix .R or .PRG is not allowed on the Elsevier system. So, we detail below these codes.

## **A – Linearity test**

The LRtest.R program presented below is aimed at being run under the R software environment to test for linearity.

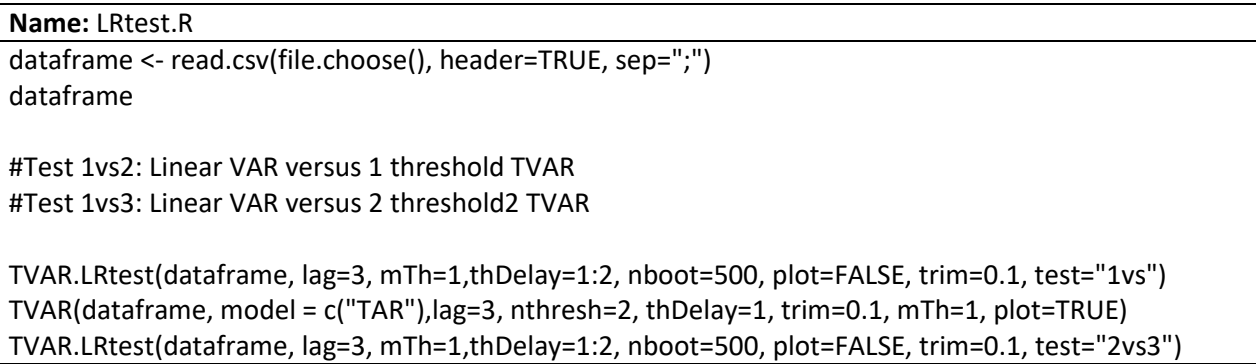

## **B – Linearity test**

The tvar\_estimation.PRG program presented below is aimed at being run under the WinRATS Econometrics software. It evaluates the sup-Wald, Avg-wald and Exp-wald statistics to see whether the estimated TVAR model is statistically significant relative to a linear VAR. We thank Nathan Balke for having provided the original code.

## **Name:** tvar\_estimation.PRG

```
* Estimation of threshold
*
* Control parameters
*
* Fraction of threshold values excluded at each end
*
compute pi=.15
*
* Number of VAR lags
*
compute maxlag=3
*
* Threshold delay
*
compute d = 2*
* Moving average terms in smoothing threshold variable
```

```
compute malength = 3cal(m) 1992
allocate 2017:6
open data data1
data(unit=data,format=xls,org=col) 1992:1 2017:6 $
us japan eu oil_price_uncertainty
\ast* These are the desired start and end of the sample to be used in the
* estimation. However, the transformations use the entire range.
\astcompute sstart = 1992:1compute send = 2017:6\astset d1japan = log(japan)- log(japan{1})set d1eu = log(eu)- log(eu{1})set dlus = log(us)- log(us{1})\astsystem(model=varmodel)
variables dlus d1japan d1eu oil_price_uncertainty
lags 1 to maxlag
det constant
end(system)
\astcompute rstart=sstart+maxlag,rend=send
estimate(print,resids=u) rstart rend
\astcompute loglr=%logl
compute nvar =%nvar
filter(type=lagging,span=malength) oil_price_uncertainty / oil_price_uncertaintythr
* Get a sorted copy of the threshold variable
set copy rstart rend = oil price uncertaintythr{d}
order copy rstart rend
compute piskip=fix(pi*%nobs)+(maxlag*nvar+1)
compute pistart=rstart+piskip,piend=rend-piskip
\astcompute bestlogl=loglr
set Irstats pistart piend = 0.0
```
 $\ast$ 

```
do pientry=pistart,piend
  compute thresh=copy(pientry)
 *
   * This allows for the covariance matrix to differ between regimes
 *
  sweep(var=hetero,group=oil_price_uncertaintythr{d}<thresh) rstart rend
  # %modeldepvars(varmodel)
  # %rlfromeqn(%modeleqn(varmodel,1))
 *
   * If this is best so far, save it
 *
  if %logl>bestlogl
     compute bestlogl=%logl,bestthresh=thresh
  compute lrstats(pientry)=2.0*(%logl-loglr)
end do pientry
*
disp "Best Threshold Value" bestthresh
compute suplr=2.0*(bestlogl-loglr)
*
* The degrees of freedom of the test count both the number of VAR
* parameters and the number of elements in the second estimated
* covariance matrix.
*
disp "Degrees of freedom" %nregsystem/2+%nvar*(%nvar+1)/2
*
sstats(mean) pistart piend lrstats>>avglr log(lrstats)>>avgloglr
compute explr=exp(avgloglr)
*
* Fixed regressor bootstrap
*
dec vect[series] fiddled(%nvar)
*
compute nboot=500
set avglrboot 1 nboot = 0.0
set explrboot 1 nboot = 0.0
set suplrboot 1 nboot = 0.0
*
do reps=1,nboot
  set lrstats pistart piend = 0.0
  set fiddlef = %ran(1.0)
  do i=1,%nvar
    set fiddled(i) = fiddlef*u(i)
  end do i
 *
  sweep rstart rend
  # fiddled
  # %rlfromeqn(%modeleqn(varmodel,1))
  compute loglr=%logl
```

```
 compute bestlogl=loglr
 *
  do pientry=pistart,piend
    compute thresh=copy(pientry)
 *
    * This allows for the covariance matrix to differ between regimes
 *
   sweep(var=hetero,group=oil_price_uncertaintythr{d}<thresh) rstart rend
    # fiddled
    # %rlfromeqn(%modeleqn(varmodel,1))
 *
    * If this is best so far, save it
 *
    if %logl>bestlogl
      compute bestlogl=%logl,bestthresh=thresh
    compute lrstats(pientry)=2.0*(%logl-loglr)
  end do pientry
  sstats(mean) pistart piend lrstats>>avglrboot(reps) log(lrstats)>>avgloglr
  compute explrboot(reps)=exp(avgloglr)
  compute suplrboot(reps)=2.0*(bestlogl-loglr)
end do reps
sstats(mean) 1 nboot (explrboot>explr)>>exppvalue $
            (suplrboot>suplr)>>suppvalue $
            (avglrboot>avglr)>>avgpvalue
*
report(action=define)
report(atrow=1,atcol=1) "" "Statistic" "P-value"
report(atrow=2,atcol=1) "Sup" suplr suppvalue
report(atrow=3,atcol=1) "Avg" avglr avgpvalue
report(atrow=4,atcol=1) "Exp" explr exppvalue
report(atcol=2,tocol=2,action=format,width=8)
report(atcol=3,tocol=3,action=format,picture="*.###")
report(action=show)
```
## C - Computation of nonlinear impulse response functions

The tvar\_irf.PRG program program presented below is aimed at being run under the WinRATS Econometrics software. That code is used to compute the nonlinear impulse response functions.

```
Name: tvar irf.PRG
                       ************************************
        Nonlinear impulse response functions
* This program computes average IRF for output, conditional on being in
* the upper or lower regime, averaging across initial conditions and then,
* for each initial setting, across bootstrapped residuals.
* Control parameters
\astcomp nvar =4comp horizon =15
* Number of bootstrap replications used in computing GIRF's
comp nkrep = 500
* Change to upper=0 to get the lower regime
\mathbf{r}comp upper =1\astcomp [vector] shocksizes=|1.0,2.0|comp [vector] shocksigns=|1.0,-1.0|cal(m) 1992
allocate 2017:6
open data data1
data(unit=data,format=xls,org=cols) 1992:1 2017:6 $
us japan eu oil_price_uncertainty
\ast* These are the desired start and end of the sample to be used in the
* estimation. However, the transformations use the entire range.
compute sstart = 1992:2compute send = 2017:6set d1japan = log(japan)- log(japan{1})set d1eu = log(eu)- log(eu{1})
```

```
set dlus = log(us)- log(us{1})******************************************************************
*
dec vector[series] res(nvar) vres(nvar)
dec vector v(nvar) resmat(nvar)
dec vect[int] depvars(nvar)
dec rect[int] laglengths(nvar,nvar)
dec vect[equation] eqn(nvar)
dec vect[series] resup(nvar) resdn(nvar)
dec rect[frml] fitud(nvar,2)
dec vect[frml] tvarf(nvar) empty(nvar) tfrml(nvar) rfrml(nvar)
dec vect[series] bootu(nvar) data(nvar)
dec series[vect] bootuv bootres
*
dec vect[string] shortlabels(nvar) longlabels(nvar)
declare vector[labels] lab(nvar)
*
compute depvars = ||dlus,d1japan,d1eu,oil price uncertainty||compute shortlabels=||"US","Japan","EU","oil_price_uncertainty"||
compute longlabels =||"US","Japan","Europe","oil_price_uncertainty"||
compute lab =|| "US","Japan", "EU", "oil_price_uncertainty" ||
*
* set thresholds, mas, and delays
*
compute d = 2*
* 15% window
*
dec vector macoeffs
compute malength = 3; comp thresh = 0.038614356;* oil price uncertainty, ff
*
* This generates the actual moving average of the data
*
filter(type=lagging,span=malength) oil_price_uncertainty / uncertaintythr
*
* This generates an equation (and from it a FRML) to compute the moving
* average of the data
*
dim macoeffs(malength)
comp macoeffs = %const(1./malength)
equation(identity,coeffs=macoeffs) threqn uncertaintythr
# oil_price_uncertainty{0 to malength-1}
frml(equation=threqn,identity) thrfrml
*
* Lag lengths are allowed to differ among equations. These give the lag
* lengths with equation in a row and variable in a column.
*
```

```
input laglengths
 3333
 3333
 3333
 3333
                                       * Dummy variables for the two regimes
set d1 = thrfrml{d}>thresh
set d2 = 1.-d1\astcompute maxlag=d+(malength-1)
* Create an equation for each variable with the number of lags for each
* endogenous variable given by << laglengths>>.
do i=1.nvar
 compute [vect[integer]] rl=||constant||
 do j=1, nvar
   compute rl=%rladdlaglist(rl,depvars(j),%seq(1,laglengths(i,j)))
   compute maxlag=%imax(maxlag,laglengths(i,j))
 end do j
 equation eqn(i) depvars(i)
 # rl
end do i
compute rstart=sstart+maxlag,rend=send
do i=1, nvar
 linreg(equation=eqn(i)) * rstart rend
 frml empty(i) bootu(i) = 0.0end do i
do i=1, nvar
 disp
 disp
 disp shortlabels(i)+" regression in upper regime"
 lineg(smpl=d1,equation=eqn(i),frml=fitud(i,1)) * rstart rend resup(i)
 disp
 disp
 disp shortlabels(i)+" regression in lower regime"
 linreg(smpl=d2,equation=eqn(i),frml=fitud(i,2)) * rstart rend resdn(i)
 set res(i) rstart rend = %if(d1,resup(i),resdn(i))
end do i
\ast* Compute the upper and lower branch covariance matrices, their Choleski
* factors and the inverse factor. (The inverse is for standardizing the
* residuals and the factor for mapping standardized residuals back to
```

```
* the true levels.)
*
vcv(matrix=vup)
# resup
compute sup =%decomp(vup)
compute siup=inv(sup)
vcv(matrix=vdn)
# resdn
compute sdn =%decomp(vdn)
compute sidn=inv(sdn)
*
* Compute the joint covariance matrix and its factor.
*
vcv(matrix=vsigma)
# res
compute s=%decomp(vsigma)
*
* Compute (jointly) standardized residuals. Since we only use these as a
* VECTOR across variables at T (never as individual series), we define
* it as a SERIES[VECTOR].
*
dec series[vect] stdu
gset stdu rstart rend = %if(d1,siup*%xt(resup,t),sidn*%xt(resdn,t))
*
* Save the original data since we'll overwrite it as part of the
* bootstrap.
*
dec vect[series] data(nvar)
do i=1,nvar
 set data(i) = depvars(i)\{0\}end do i
*
* Define the switching formula. Because the bootstrap requires taking
* the standardized residuals and reflating them using regime-specific
* covariance matrices, the reflation part has to be incorporated into
* the formula. Thus TVARF(i) is (in effect) an identity given the (still
* to be created) bootres series.
*
do i=1,nvar
  frml tvarf(i) depvars(i) = %if(thrfrml{d}>thresh,$
     fitud(&i,1)+%dot(%xrow(sup,&i),bootres),$
     fitud(&i,2)+%dot(%xrow(sdn,&i),bootres))
end do i
*
* Build the threshold var model using the switching equations and the
* definitional identity for the threshold variable.
```

```
\ast\astgroup tvar tvarf(1) tvarf(2) tvarf(3) tvarf(4) thrfrml
                                                  ******************************
* Figure out which set of entries we want. This is the simplest way
* to get this. d1{0} takes two values (0 or 1) but the order isn't known
* in advance since it will depend upon which value is seen first in the
* <<rstart>> to <<rend>> range. So we have to figure out which of values(1)
* and values(2) (and the corresponding entries(1) and entries(2)) is the
* one that we need, given the choice for <<upper>>.
panel(group=d1{0}, id=values, identries=entries) d1 rstart rend
\{if upper==1.and.values(1)==1.or.upper==0.and.values(1)==0
 compute rdates=entries(1),nrep=%size(rdates)
else
 compute rdates=entries(2),nrep=%size(rdates)
\mathcal{E}* Set up target series. There is one for each combination of test sign
* and sizes on the shock, variable shocked and target variable.
declare real size sign
compute nexp=%size(shocksizes)*%size(shocksigns)
dec vect[rect[series]] girfs(nexp)
do i=1,nexp
 dim girfs(i)(nvar, nvar)
 clear(zeros) girfs(i)
end do i
\ast* This is the working range for calculating the GIRF's
compute wstart=rstart, wend=rstart+horizon-1
* Outer loop is over the initial conditions, which walk through the data
* points in the desired regime. The residuals are bootstrapped by taking
* the standardized residuals (across the entire range), shuffling them,
* and reflating them based upon the current threshold value in the
* generated series.
infobox(action=define,lower=1,upper=nrep,progress) "Bootstrapping Across Initial Values"
do jrep=1,nrep
 infobox(current=jrep)
```

```
 * Copy observed data into depvar slots
 *
  compute basedate=rdates(jrep)
  do i=1,nvar
    set depvars(i) wstart-maxlag wstart-1 = data(i)(t-wstart+basedate)
  end do i
 *
  * Loop over bootstrap replications
 *
  do krep=1,nkrep
 *
    * Generate the bootstrap shuffle
 *
    boot rentries wstart wend rstart rend
 *
    * Generate the base set of shocks by premultiplying the
    * bootstrapped standardized shocks by the factor of the overall
    * covariance matrix.
 *
   gset bootuv wstart wend = %if(%ranflip(.5),+1,-1)*stdu(rentries(t))
 *
    gset bootres wstart wend = bootuv
 *
    forecast(model=tvar,from=wstart,to=wend,results=base)
    compute ifill=0
   dofor sign = 1 - 1dofor size = 12 compute ifill=ifill+1
       do jshock=1,nvar
 *
         * Patch over the component for which are computing the
         * response with the selected size and sign.
 *
         compute bootres(wstart)=bootuv(wstart)
         compute bootres(wstart)(jshock)=sign*size
 *
         forecast(model=tvar,from=wstart,to=wend,results=withshock)
         do i=1,nvar
          set girfs(ifill)(i,jshock) wstart wend = girfs(ifill)(i,jshock)+withshock(i)-base(i)
         end do i
       end do jshock
     end do sign
    end do size
  end do krep
end do jrep
infobox(action=remove)
*
do k=1,nexp
```

```
 do i=1,nvar
    do j=1,nvar
      set girfs(k)(i,j) wstart wend = girfs(k)(i,j)/(nkrep*nrep)
    end do j
  end do i
end do k
*
* Move the data back
*
do i=1,nvar
  set depvars(i) = data(i)
end do i
*
*************************************************************************
*
dec vect[series] graphs(nexp)
compute klabels=||"+1 SD","+2 SD","-1 SD","-2 SD"||
*
spgraph(vfields=nvar,hfields=1,footer=$
  "Figure 2. Response of US to Shocks, Conditional on Regime")
do j=1,nvar
  do i=1,nexp
   set graphs(i) 1 horizon = girfs(i)(1,j)(t+wstart-1)
  end do i
  graph(series=graphs,number=0,key=upright,klabels=klabels,$)
   header="High Uncertainty Regime: Response of US",subheader="Shock to "+shortlabels(j))
end do j
spgraph(done)
*
spgraph(vfields=nvar,hfields=1,footer=$
  "Figure 3. Response of Japan to Shocks, Conditional on Regime")
do j=1,nvar
  do i=1,nexp
   set graphs(i) 1 horizon = girfs(i)(2,j)(t+wstart-1)
  end do i
  graph(series=graphs,number=0,key=upright,klabels=klabels,$
   header="High Uncertainty Regime: Response of Japan",subheader="Shock to "+shortlabels(j))
end do j
spgraph(done)
spgraph(vfields=nvar,hfields=1,footer=$
  "Figure 4. Response of Europe to Shocks, Conditional on Regime")
do j=1,nvar
  do i=1,nexp
   set graphs(i) 1 horizon = girfs(i)(3,j)(t+wstart-1)
  end do i
  graph(series=graphs,number=0,key=upright,klabels=klabels,$
```

```
header="High Uncertainty Regime: Response of EU", subheader="Shock to "+shortlabels(j))
end do j
spgraph(done)
spgraph(vfields=nvar,hfields=1,footer=$
 "Figure 5. Response of oil price uncertainty to Shocks, Conditional on Regime")
do j=1,nvar
 do i=1, nexpset graphs(i) 1 horizon = girfs(i)(4,j)(t+wstart-1)
 end do i
 graph(series=graphs,number=0,key=upright,klabels=klabels,$
  header="High Uncertainty Regime: Response of OPU", subheader="Shock to "+shortlabels(j))
end do j
spgraph(done)
            ************************
             Diagnostic checks of TVAR residuals
************************
* Multivariate Ljung-Box test
**High regime
@mvqstat (lags=1)
#resup
** Low regime
@mvqstat (lags=1)
#resdn
\ast* Ljung-Box Q-Statistics
CORRELATE(QSTATS, METHOD=YULE) RESUP(1)
@ACF(METHOD=YULE, QSTATS) RESUP(1)
CORRELATE(QSTATS, METHOD=YULE) RESUP(2)
@ACF(METHOD=YULE, QSTATS) RESUP(2)
CORRELATE(QSTATS, METHOD=YULE) RESUP(3)
@ACF(METHOD=YULE, QSTATS) RESUP(3)
CORRELATE(QSTATS, METHOD=YULE) RESUP(4)
```
@ACF(METHOD=YULE,QSTATS) RESUP(4)

```
CORRELATE(QSTATS,METHOD=YULE) RESDN(1)
@ACF(METHOD=YULE,QSTATS) REDN(1)
```
CORRELATE(QSTATS,METHOD=YULE) RESDN(2) @ACF(METHOD=YULE,QSTATS) RESDN(2)

CORRELATE(QSTATS,METHOD=YULE) RESDN(3) @ACF(METHOD=YULE,QSTATS) RESDN(3)

CORRELATE(QSTATS,METHOD=YULE) RESDN(4) @ACF(METHOD=YULE,QSTATS) RESDN(4)

\* Testing for ARCH effects

@archtest(lags=6,form=lm,span=1) RESUP(1)

@archtest(lags=6,form=lm,span=1) RESUP(2)

@archtest(lags=6,form=lm,span=1) RESUP(3)

@archtest(lags=6,form=lm,span=1) RESUP(4)

@archtest(lags=6,form=lm,span=1) RESDN(1)

@archtest(lags=6,form=lm,span=1) RESDN(2)

@archtest(lags=6,form=lm,span=1) RESDN(3)

@archtest(lags=6,form=lm,span=1) RESDN(4)

\* Normality test of the residuals (Andersen-Darling test)

\*\*\* Low Regime sample(smpl=%valid(RESDN(1))) RESDN(1) / DN1 @adtest DN1

sample(smpl=%valid(RESDN(2))) RESDN(2) / DN2 @adtest DN2

sample(smpl=%valid(RESDN(3))) RESDN(3) / DN3 @adtest DN3

sample(smpl=%valid(RESDN(1))) RESDN(4) / DN4 @adtest DN4

\*\*\* High Regime

sample(smpl=%valid(RESUP(1))) RESUP(1) / UP1 @adtest UP1

sample(smpl=%valid(RESUP(2))) RESUP(2) / UPP2 @adtest UPP2

sample(smpl=%valid(RESUP(3))) RESUP(3) / UP3 @adtest UP3

sample(smpl=%valid(RESUP(4))) RESUP(4) / UPP4 @adtest UPP4